# Politechnika Krakowska im. Tadeusza Kościuszki

# Karta przedmiotu

obowiązuje studentów rozpoczynających studia w roku akademickim 2023/2024

Wydział Inżynierii Lądowej

Kierunek studiów: Budownictwo Profil: Ogólnoakademicki Profil: Ogólnoakademicki Profil: Ogólnoakademicki

Forma sudiów: stacjonarne 
Kod kierunku: BUD

Stopień studiów: II

Specjalności: Structural Design and Management in Civil Engineering (profile: Structural Design)

# 1 Informacje o przedmiocie

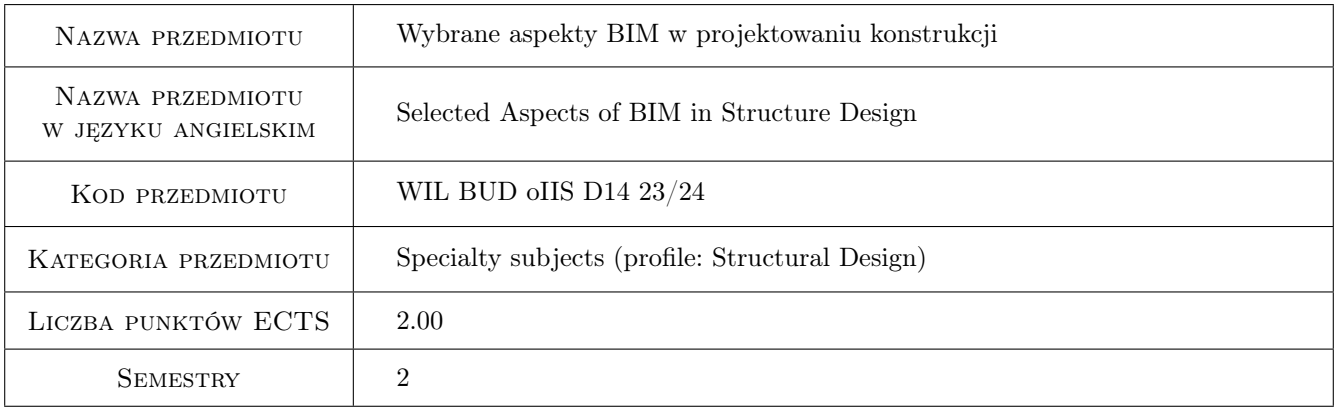

# 2 Rodzaj zajęć, liczba godzin w planie studiów

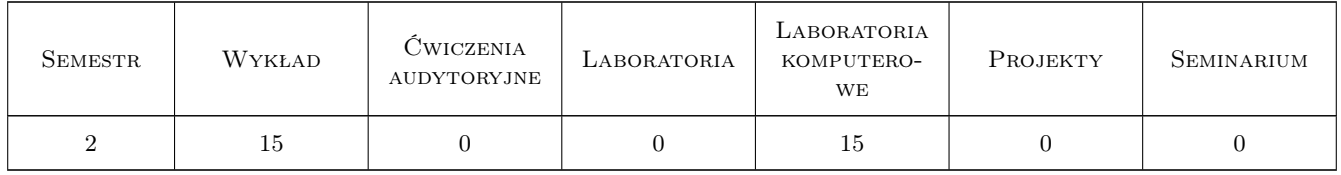

### 3 Cele przedmiotu

Cel 1 To provide knowledge related to the basics Building Information Modeling (BIM) technology in design practice.

Cel 2 To educate students on the basics of BIM modeling of structures using dedicated software.

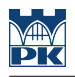

# 4 Wymagania wstępne w zakresie wiedzy, umiejętności i innych **KOMPETENCJI**

- 1 Basic knowledge of working with MS Windows and CAD software.
- 2 Passed subject: Computer Methods in Civil Engineering.

### 5 Efekty kształcenia

- EK1 Wiedza The student knows the basics of using BIM technology in design of structures in practice.
- EK2 Umiejętności The student can make BIM models of structures in the basic range using dedicated software.
- EK3 Umiejętności The student can apply BIM models of structures for performing structural analysis in the basic range using dedicated software.
- EK4 Kompetencje społeczne The student can collaborate on making BIM models in the basic range using dedicated software.

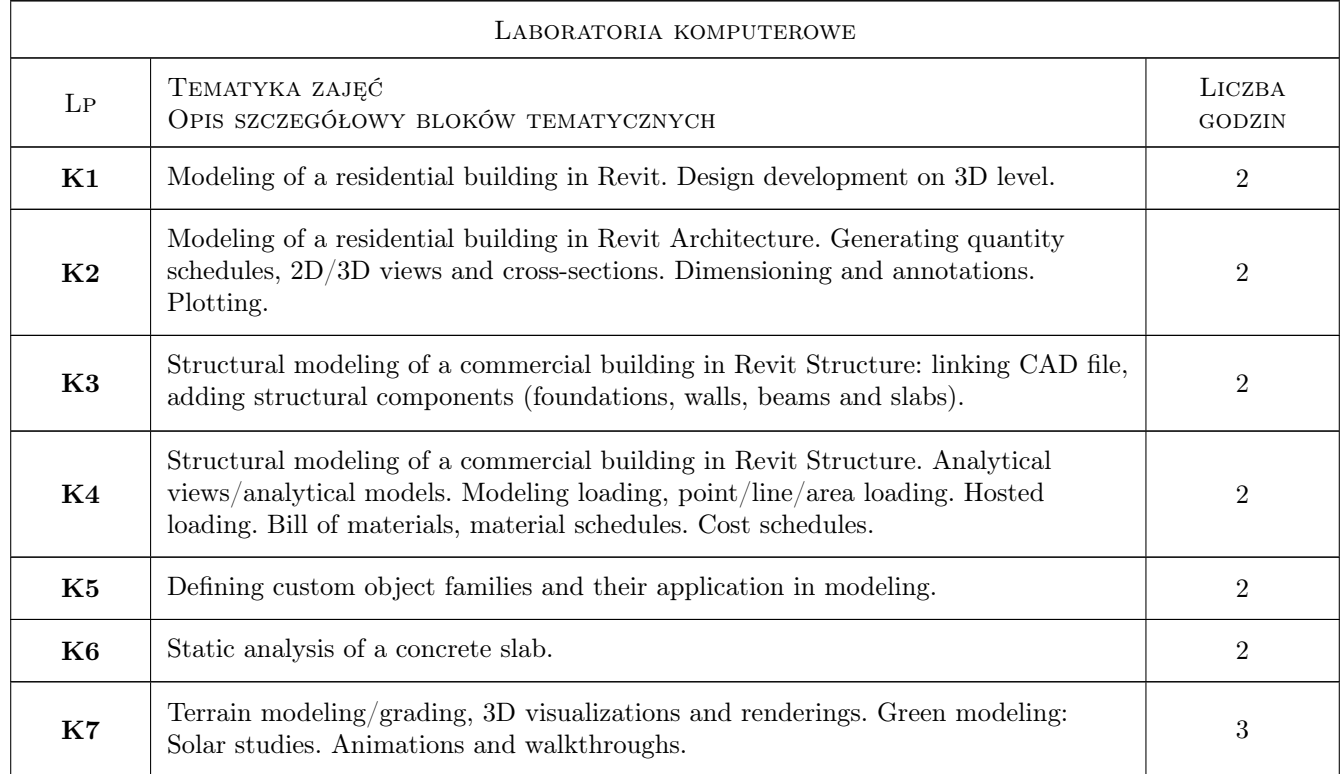

# 6 Treści programowe

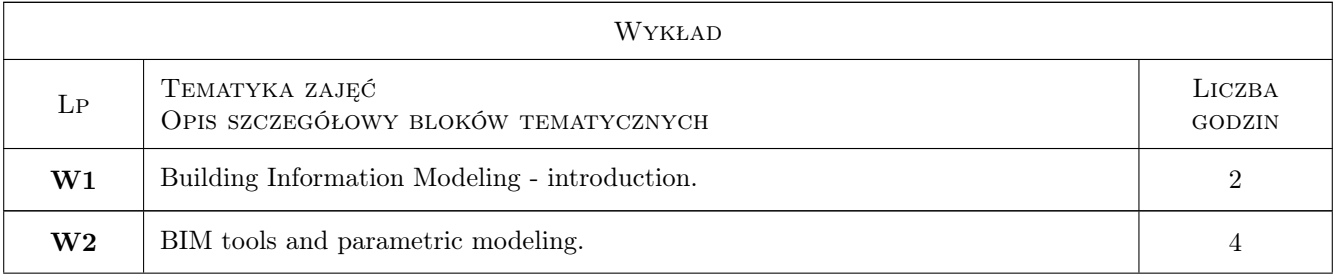

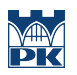

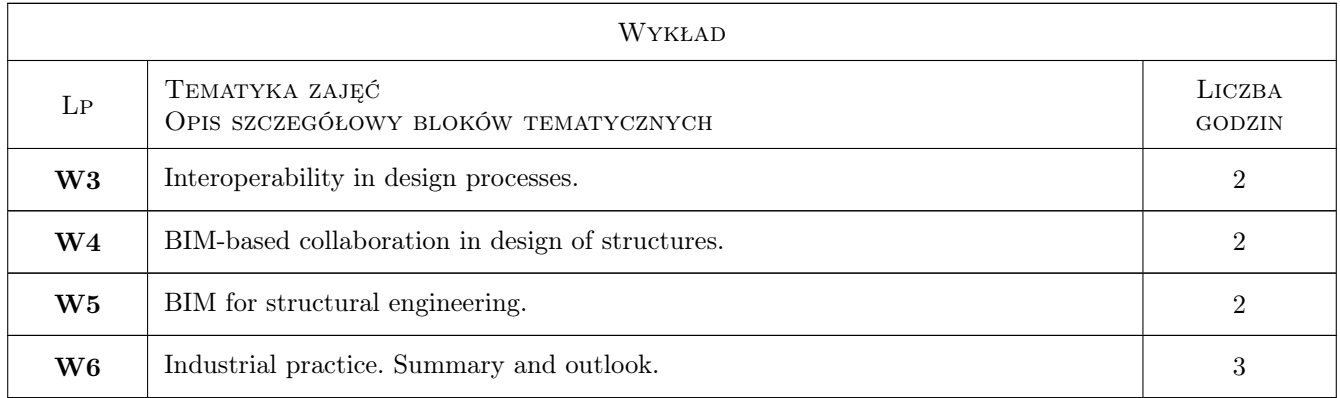

# 7 Narzędzia dydaktyczne

- N1 Lectures
- N2 Laboratory sessions
- N3 Office hours
- N4 Team work

# 8 Obciążenie pracą studenta

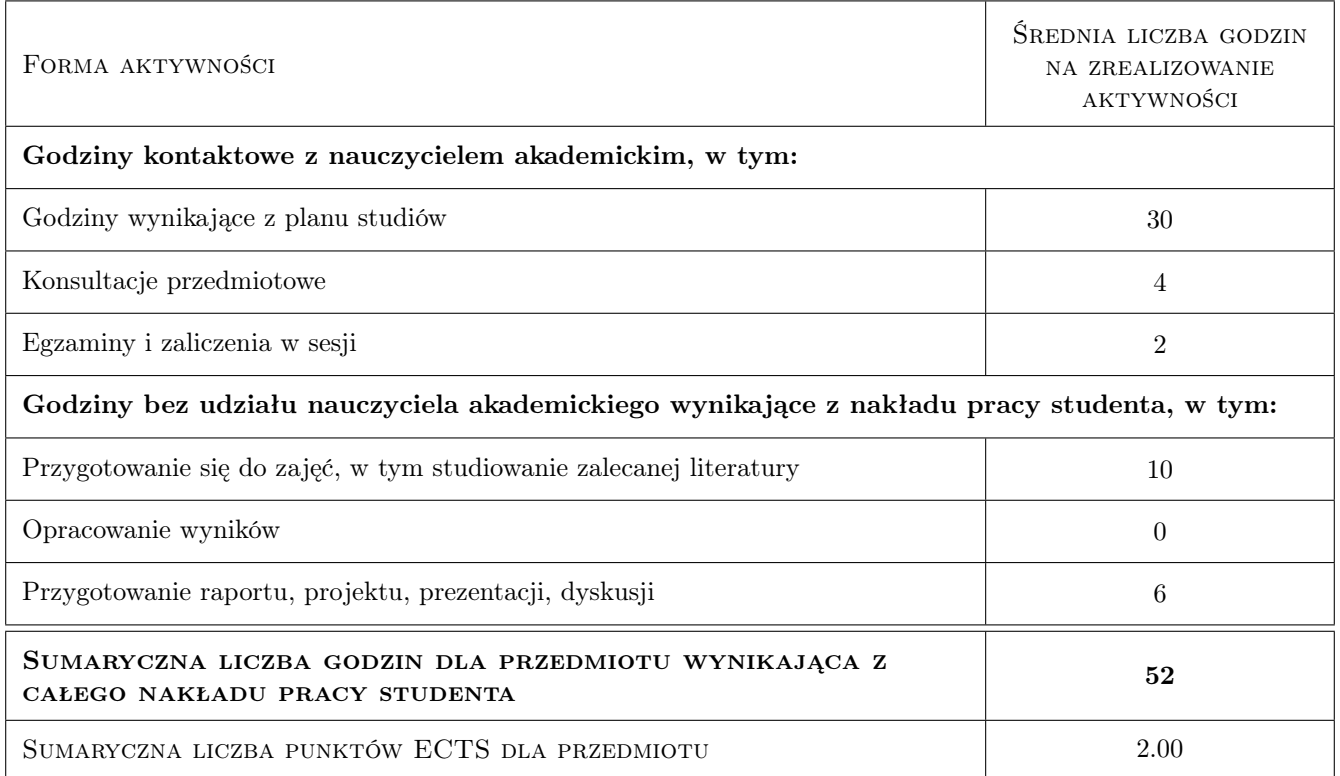

# 9 Sposoby oceny

#### Ocena formująca

- F1 Written test
- F2 Project

#### Ocena podsumowująca

P1 A weighted average of grades earned in the written test and the laboratory sessions

#### Warunki zaliczenia przedmiotu

- W1 Obecność na zajęciach laboratoryjnych
- W2 Pozytywna ocena z zaliczenia pisemnego i ćwiczeń komputerowych

#### Ocena aktywności bez udziału nauczyciela

B1 Projekt zespołowy

#### Kryteria oceny

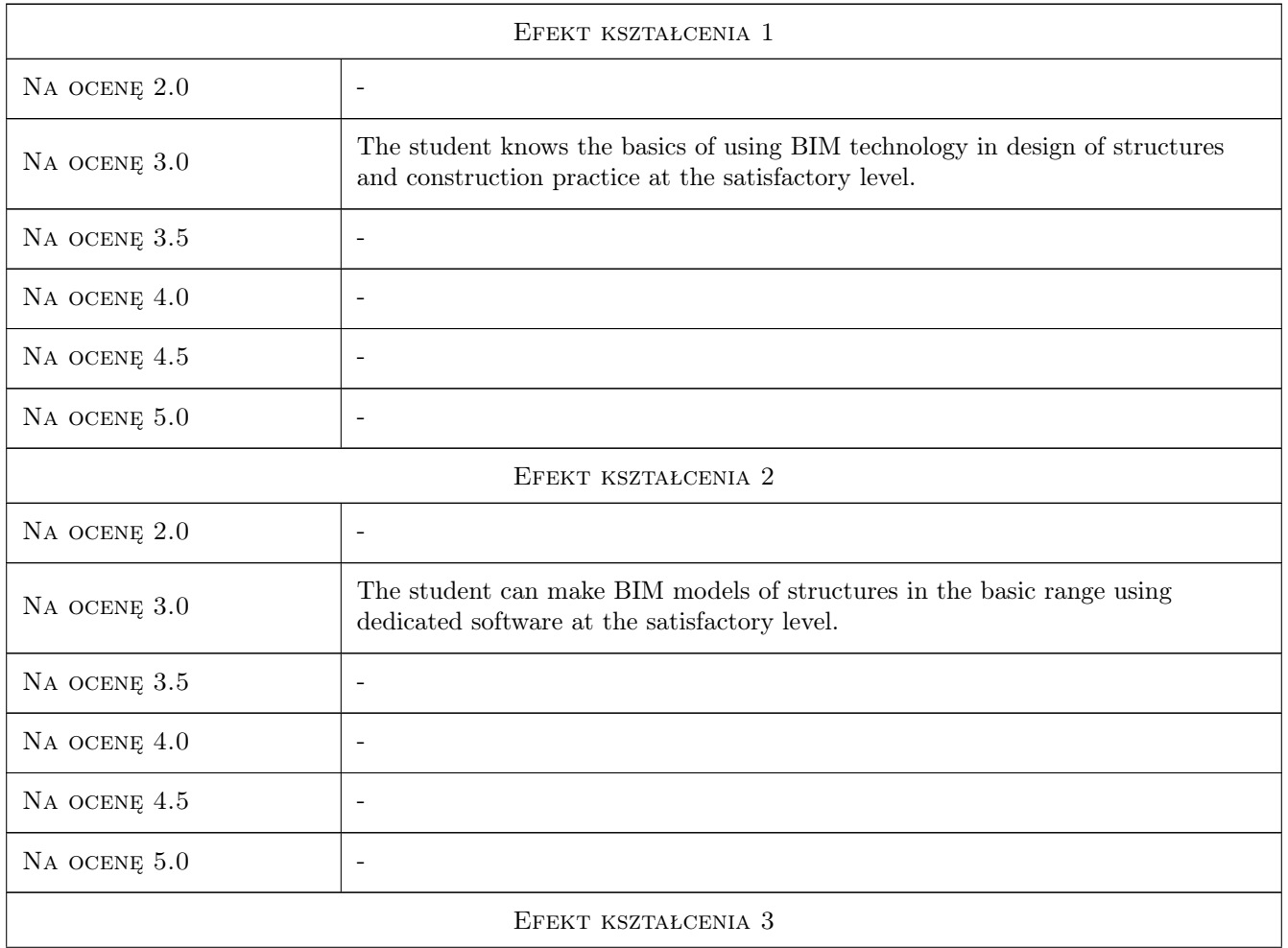

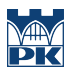

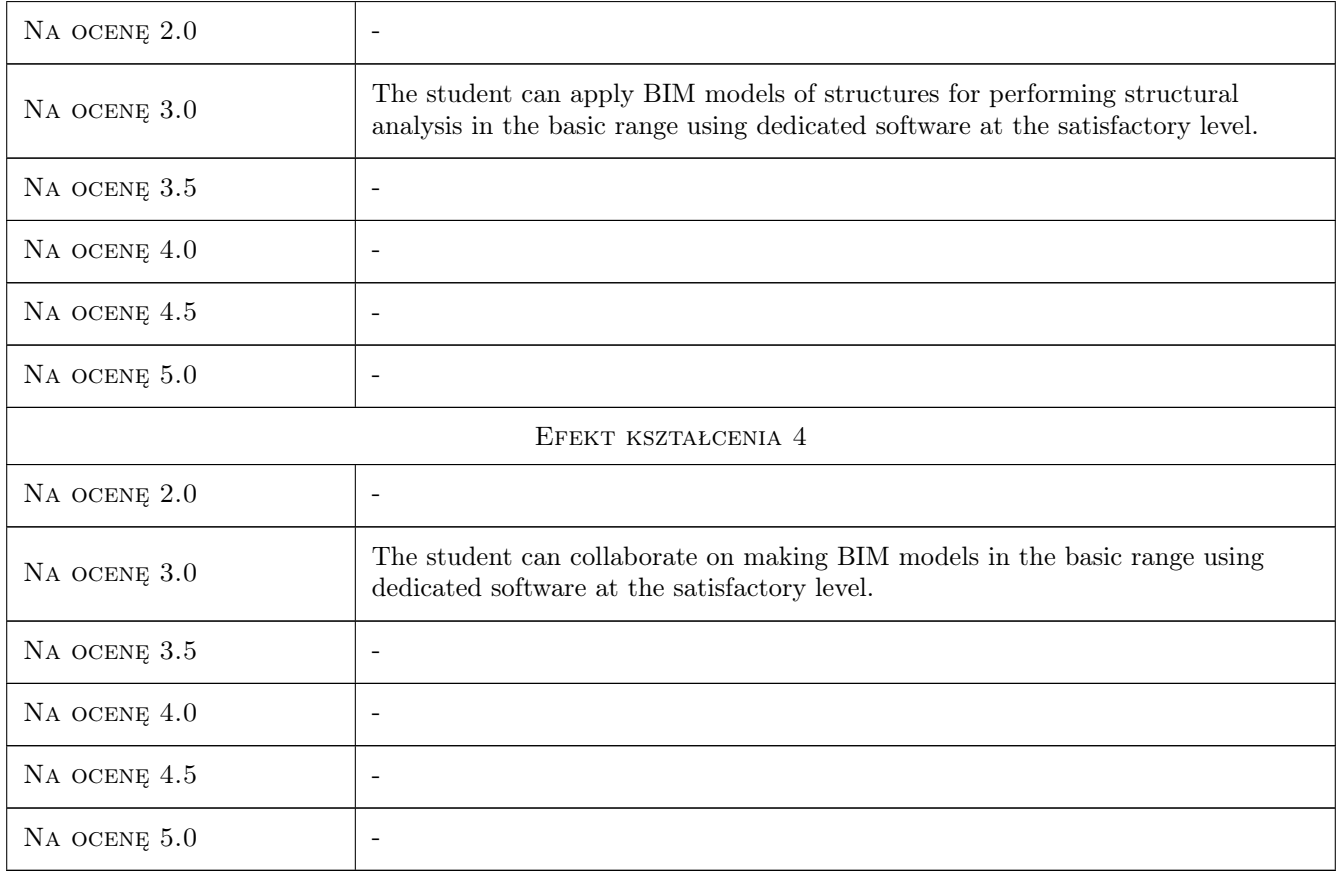

# 10 Macierz realizacji przedmiotu

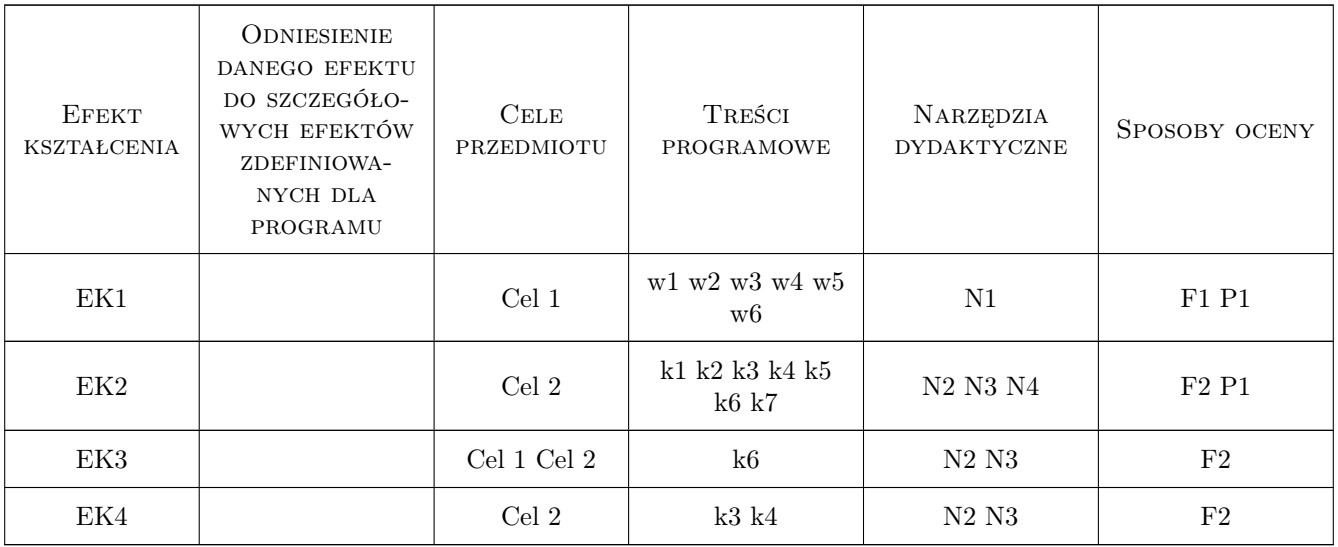

# 11 Wykaz literatury

#### Literatura podstawowa

- [1 ] Dariusz Kasznia, Jacek Magiera, Paweł Wierzowiecki BIM w praktyce, Warszawa, 2018, PWN
- [2 ] Ch. Estman, P. Teicholz, R. Sacks, K. Liston BIM Handbook, Hoboken, 2018, John Wiley & Sons
- [3 ] Autodesk Revit, San Rafael, 2020, dokumentacja programu dostępna online

#### Literatura uzupełniająca

[1 ] Borrmann, A., König, M., Koch, C., Beetz, J. (Eds.) — Building Information Modeling Technology Foundations and Industry Practice, Basel, 2018, Springer International Publishing

#### 12 Informacje o nauczycielach akademickich

#### Osoba odpowiedzialna za kartę

dr hab. inż. prof. PK Marek Słoński (kontakt: marek.slonski@pk.edu.pl)

#### Osoby prowadzące przedmiot

1 dr hab. inż. prof. PK Marek Słoński (kontakt: marek.slonski@pk.edu.pl)

3 dr inż. Marcin Tekieli (kontakt: marcin.tekieli@pk.edu.pl)

# 13 Zatwierdzenie karty przedmiotu do realizacji

(miejscowość, data) (odpowiedzialny za przedmiot) (dziekan)

. . . . . . . . . . . . . . . . . . . . . . . . . . . . . . . . . . . . . . . . . . . . . . . .

. . . . . . . . . . . . . . . . . . . . . . . . . . . . . . . . . . . . . . . . . . . . . . . .

PRZYJMUJĘ DO REALIZACJI (data i podpisy osób prowadzących przedmiot)